# **IOWA STATE UNIVERSITY**

OF SCIENCE AND TECHNOLOGY

# **DeWalt Router**

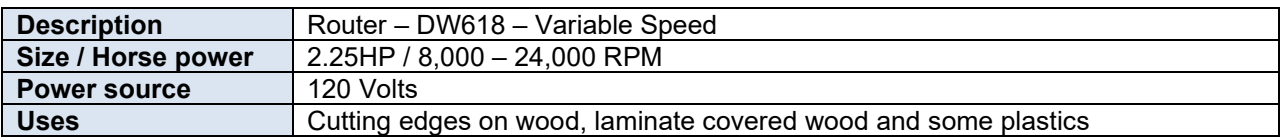

## **Safety Precautions**

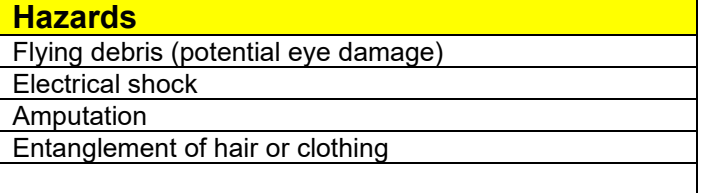

### **Training**

Shop Safety Fundamentals Site Specific Training

### **Protective Equipment**

Safety glasses Hearing protection Avoid loose fitting clothing Tie back long hair

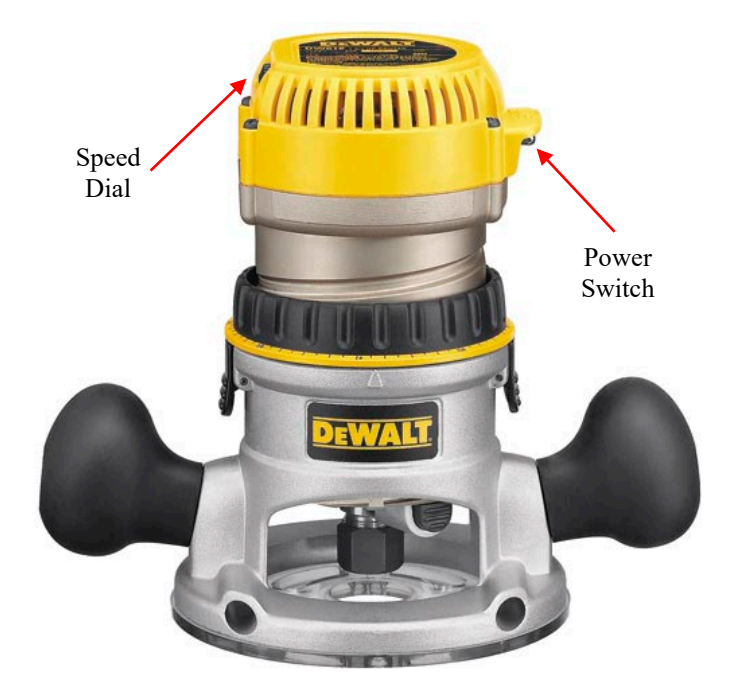

# **Operation**

*Startup*

- 1. Put on PPE listed above
- 2. Ensure work area is clean and free of obstacles
- 3. Make necessary adjustments for safe operation
- 4. Inspect the tool for damage or obstructions to operation
- 5. Select desired speed by referencing the "Speed Selection Chart"
- 6. Turn "ON" router by switching the toggle switch to the "ON" position
- 7. Keep hands clear of bit

#### *Shutdown*

- 1. Turn "OFF" router by switching the toggle switch to the "OFF" position
- 2. Allow the bit to come to a complete stop on its own
- 3. Remove router from work piece

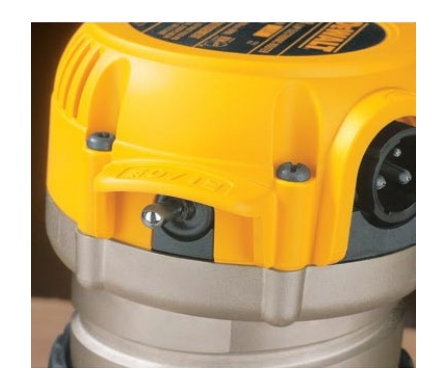

#### **Maintenance**

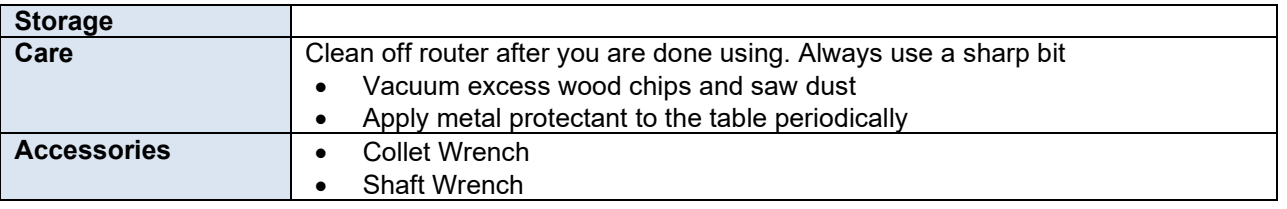

# **IOWA STATE UNIVERSITY**

OF SCIENCE AND TECHNOLOGY

#### *Installing / Removing Cutters*

#### 1. **Disconnect router from power supply**

- 2. Hold the spindle shaft while turning the collet nut (J) counterclockwise with the provided wrench. Hold the spindle by depressing the spindle lock button (I)
- 3. The self-releasing collet nut will turn approximately 3/4 of a turn and then become tight again. Continue turning the collet nut counterclockwise until the bit can be removed
- 4. Insert the round shank of the desired bit into the loosened collet as far as it will go and then pull it out about 1/16"
- 5. Using the wrenches provided, turn the collet nut (J) clockwise while holding the spindle shaft by depressing the lock button (I)

#### *Variable Speed Control*

1. To increase the speed and torque of your router, turn the variable speed control selector to a higher setting. Refer to the "**Speed Selection Chart**" for reference

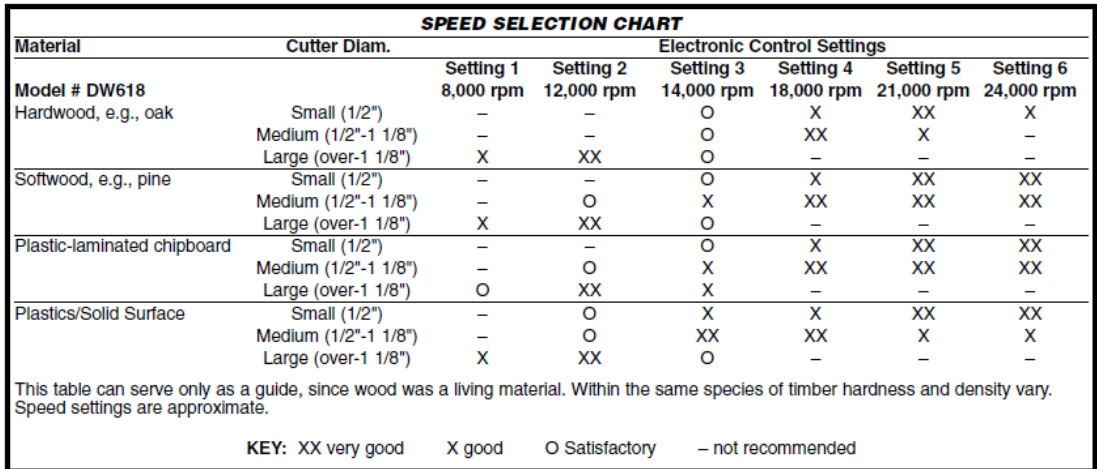

#### *Set Depth of Cut*

- 1. **Disconnect router from power supply**
- 2. Select and install the desired bit
- 3. Open the locking lever (D) and turn the depth adjustment ring (B) until the bit just touches the work piece. Turning the ring clockwise raises the cutting head while turning it counterclockwise lowers the cutting head
- 4. Move the adjustable scale clockwise (C) so that 0 on the scale is located exactly above the pointer (Z) on the base
- 5. Turn the depth adjustment ring along with the adjustable scale to the desired depth. Note that each mark on the scale represents a depth change of 1/64"
- 6. Close the locking lever (D)

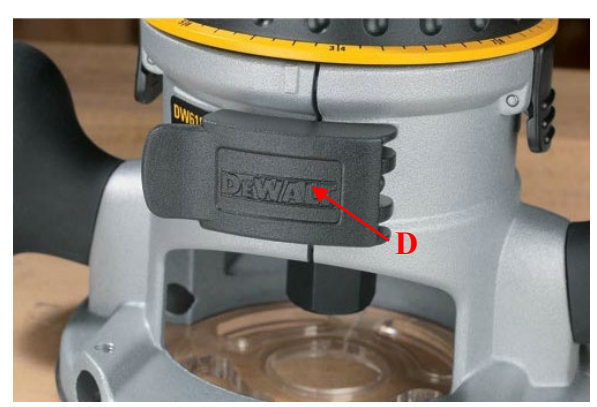

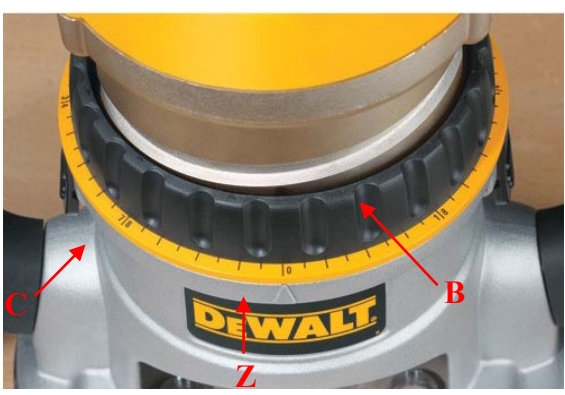

Environmental Health and Safety | 2408 Wanda Daley Drive | Ames, IA 50011-3602 | Ph: (515) 294-5359 | ww.ehs.iastate.edu